## Package 'mpmi'

April 24, 2020

Type Package

Title Mixed-Pair Mutual Information Estimators

Version 0.43.1

Date 2019-04-22

Author Chris Pardy

Maintainer Chris Pardy <cooliomcdude@gmail.com>

Description Uses a kernel smoothing approach to calculate Mutual Information for comparisons between all types of variables including continuous vs continuous, continuous vs discrete and discrete vs discrete. Uses a nonparametric bias correction giving Bias Corrected Mutual Information (BCMI). Implemented efficiently in Fortran 95 with OpenMP and suited to large genomic datasets.

License GPL-3

URL <http://r-forge.r-project.org/projects/mpmi/>

Depends R(>= 3.6.2), KernSmooth

NeedsCompilation yes

Repository CRAN

Date/Publication 2020-04-24 18:42:02 UTC

## R topics documented:

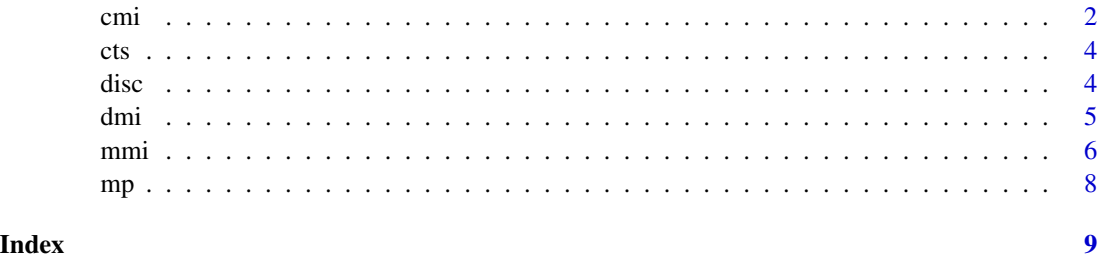

#### <span id="page-1-0"></span>Description

This function calculates MI and BCMI between a set of continuous variables held as columns in a matrix. It also performs jackknife bias correction and provides a z-score for the hypothesis of no association. Also included are the \*.pw functions that calculate MI between two vectors only. The \*njk functions do not perform the jackknife and are therefore faster.

#### Usage

```
cmi(cts, level = 3L, na.rm = FALSE, h, ...)cminik(cts, level = 3L, na.rm = FALSE, h, ...)
cmi.pw(v1, v2, h, \dots)
cminjk.pw(v1, v2, h, ...)
```
#### Arguments

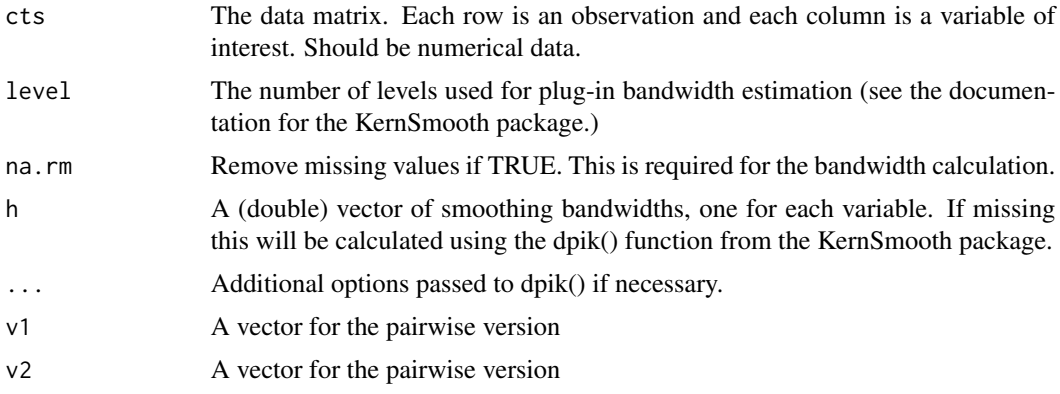

#### Details

The results of cmi() are in many ways similar to a correlation matrix, with each row and column index corresponding to a given variable. cminjk() and cminjk.pw() just returns the MI values without performing the jackknife. cmi.pw() and cminjk.pw() each only require two bandwidths, one for each variable. The number of processor cores used can be changed by setting the environment variable "OMP\_NUM\_THREADS" *before* starting R.

#### Value

Returns a list of 3 matrices each of size ncol(cts) by ncol(cts)

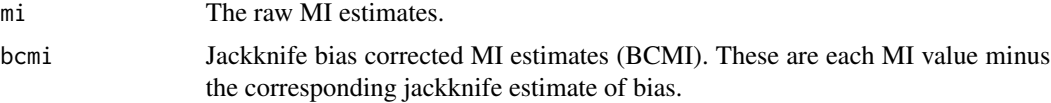

zvalues Z-scores for each hypothesis that the corresponding BCMI value is zero. These have poor statistical properties but can be useful as a rough measure of the strength of association.

### Examples

```
##################################################
# The USArrests dataset
# Matrix version
c1 <- cmi(USArrests)
lapply(c1, round, 2)
# Pairwise version
cmi.pw(USArrests[,1], USArrests[,2])
# Without jackknife
c2 <- cminjk(USArrests)
round(c2, 2)
cminjk.pw(USArrests[,1], USArrests[,2])
##################################################
# A look at Anscombe's famous dataset.
par(mfrow = c(2,2))plot(anscombe$x1, anscombe$y1)
plot(anscombe$x2, anscombe$y2)
plot(anscombe$x3, anscombe$y3)
plot(anscombe$x4, anscombe$y4)
cor(anscombe$x1, anscombe$y1)
cor(anscombe$x2, anscombe$y2)
cor(anscombe$x3, anscombe$y3)
cor(anscombe$x4, anscombe$y4)
cmi.pw(anscombe$x1, anscombe$y1)
cmi.pw(anscombe$x2, anscombe$y2)
cmi.pw(anscombe$x3, anscombe$y3)
# dpik() has some trouble with zero scale estimates on this one:
cmi.pw(anscombe$x4, anscombe$y4, scalest = "stdev")
##################################################
##################################################
# The highly collinear Longley dataset
pairs(longley, main = "longley data")
l1 <- cmi(longley)
lapply(l1, round, 2)
# Here we demonstrate the scale-invariance of MI.
# Note: Scaling can help stabilise estimates when there are
# difficulties with the bandwidth estimation, but is unnecessary
# here.
long2 <- scale(longley)
```
discussion of the contract of the contract of the contract of the contract of the contract of the contract of the contract of the contract of the contract of the contract of the contract of the contract of the contract of

```
12 \le - \text{cmi}(\text{long2})lapply(l2, round, 2)
##################################################
# See the vignette for large-scale examples.
```
#### cts *A group of simulated continuous variables*

#### Description

50 observations on each of 100 variables. The data are simulated such that variables with similar indices are associated with the degree of association decaying as variables are further apart (i.e., a correlation or information matrix with have larger values near the diagonal). Details are given in the vignette.

#### Usage

data(mpmidata); cts

#### Format

A matrix with 50 rows and 100 columns

disc *A group of simulated categorical (discrete) variables*

#### Description

50 observations on each of 75 categorical variables. These variables are designed to be similar to categorical single nucleotide polymorphism (SNP) data which have 3 categories (A, H and B where H represents a heterozygous mutation). There are no associations between any of the variables. The variables are stored as characters. See the vignette for details

#### Usage

data(mpmidata); disc

#### Format

A matrix of characters with 50 rows and 75 columns

<span id="page-3-0"></span>

#### <span id="page-4-0"></span>Description

This function calculates MI and BCMI between a set of discrete variables held as columns in a matrix. It also performs jackknife bias correction and provides a z-score for the hypothesis of no association. Also included are the \*.pw functions that calculate MI between two vectors only. The \*njk functions do not perform the jackknife and are therefore faster.

#### Usage

```
dmi(dmat)
dminjk(dmat)
dmi.pw(disc1, disc2)
dminjk.pw(disc1, disc2)
```
#### Arguments

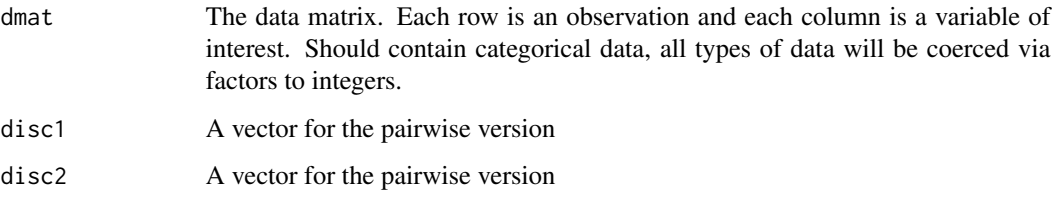

#### Details

The results of dmi() are in many ways similar to a correlation matrix, with each row and column index corresponding to a given variable. dminjk() and dminjk.pw() just returns the MI values without performing the jackknife. The number of processor cores used can be changed by setting the environment variable "OMP\_NUM\_THREADS" *before* starting R.

#### Value

Returns a list of 3 matrices each of size ncol(dmat) by ncol(dmat)

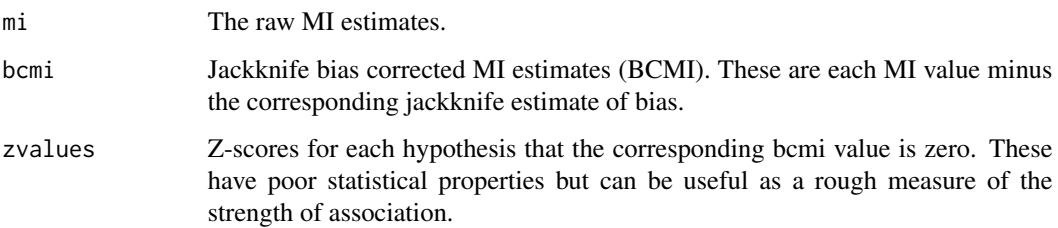

#### Examples

data(cars)

```
# Discretise the data first
d <- cut(cars$dist, breaks = 10)
s <- cut(cars$speed, breaks = 10)
# Discrete MI values
dmi.pw(s, d)
# For comparison, analysed as continuous data:
cmi.pw(cars$dist, cars$speed)
# Exploring a group of categorical variables
dat <- mtcars[, c("cyl","vs","am","gear","carb")]
discresults <- dmi(dat)
discresults
# Plot the relative magnitude of the BCMI values
diag(discresults$bcmi) <- NA
mp(discresults$bcmi)
```
mmi *Calculate mixed-pair BCMI between a set of continuous variables and a set of discrete variables.*

#### Description

This function calculates MI and BCMI between a set of continuous variables and a set of discrete variables (variables in columns). It also performs jackknife bias correction and provides a z-score for the hypothesis of no association. Also included are the \*.pw functions that calculate MI between two vectors only. The \*njk functions do not perform the jackknife and are therefore faster.

#### Usage

```
mmi(cts, disc, level = 3L, na.rm = FALSE, h, ...)minjk (cts, disc, level = 3L, na.rm = FALSE, h, ...)mmi.pw(cts, disc, h, ...)
mminjk.pw(cts, disc, h, ...)
```
#### Arguments

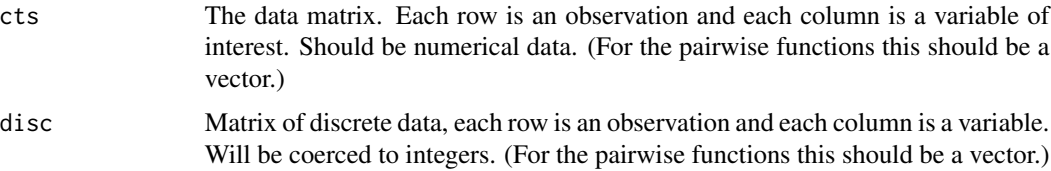

<span id="page-5-0"></span>

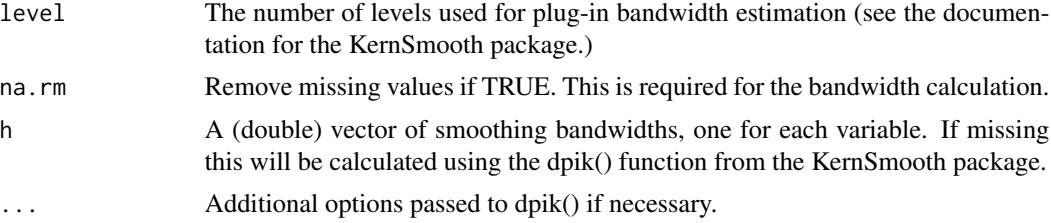

#### Details

mminjk() and mminjk.pw() return just the MI values without performing the jackknife. mmi.pw() and mminjk.pw() only require one bandwidth for the continuous variable. The number of processor cores used can be changed by setting the environment variable "OMP\_NUM\_THREADS" *before* starting R.

#### Value

Returns a list of 3 matrices each of size ncol(cts) by ncol(disc). Each row index represents a continuous variable and each column index a discrete variable.

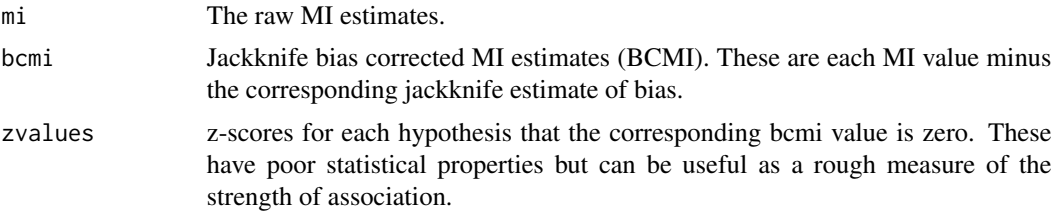

#### Examples

```
##################################################
# A dataset with discrete and continuous variables
cts <- state.x77
disc <- data.frame(state.division,state.region)
summary(cts)
table(disc)
m1 <- mmi(cts, disc)
lapply(m1, round, 2)
# Division gives more information about the continuous variables than region.
# Here is one where both division and region show a strong association:
boxplot(cts[, 6] \sim disc[, 1])boxplot(cts[, 6] ~\sim disc[, 2])# In this case the states need to be divided into regions before a clear
# association can be seen:
boxplot(cts[, 1] \sim disc[, 1])boxplot(cts[, 1] \sim disc[, 2])# Look at associations within the continuous variables:
```

```
pairs(cts, col = state.region)
c1 \leftarrow \text{cmi}(cts)lapply(c1, round, 2)
##################################################
# A pairwise comparison
# Note that the ANOVA homoskedasticity assumption is not satisfied here.
boxplot(InsectSprays[,1] ~ InsectSprays[,2])
mmi.pw(InsectSprays[,1], InsectSprays[,2])
##################################################
# Another pairwise comparison
boxplot(morley[,3] ~ morley[,1])
m2 <- mmi.pw(morley[,3], morley[,1])
m2
##################################################
# See the vignette for large-scale examples.
```

```
mp Matrix Plot
```
#### Description

Plot a matrix of values in the same order that it is stored (the usual mathematical way).

#### Usage

 $mp(max, \ldots)$ 

#### Arguments

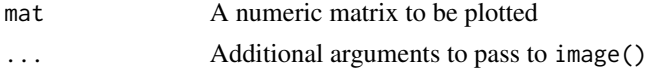

#### Details

The mp() function is a simple wrapper to image() with a few minor changes. The plot is flipped so that points correspond to their position in the matrix. Also, the colours are scaled so that red is the maximum value in the matrix and white is the minimum value.

#### Examples

```
# From the vignette:
data(mpmidata)
ctsresult <- cmi(cts)
mp(ctsresult$bcmi)
```
<span id="page-7-0"></span>

# <span id="page-8-0"></span>Index

cmi, [2](#page-1-0) cminjk *(*cmi*)*, [2](#page-1-0) cts, [4](#page-3-0) disc, [4](#page-3-0) dmi, [5](#page-4-0) dminjk *(*dmi*)*, [5](#page-4-0)  $mmi, 6$  $mmi, 6$ mminjk *(*mmi*)*, [6](#page-5-0) mp, [8](#page-7-0)